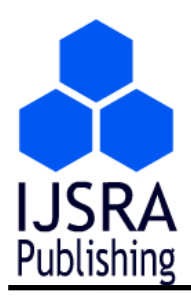

**IJSRA Publishing International Journal of Scientific Research and Application ISSN: 2334-6051 Section: F Volume 1, Issue 1, pg. 13-19** 

# **A Tool to Design the Concrete Constructions of Horizontal Silos**

## **Mohamed Samer, Mohamed Hatem, Hartmut Grimm, Reiner Doluschitz, Thomas Jungbluth**

#### **Abstract**

A tool is developed in order to plan and design concrete structures for horizontal silos. A mathematical model was developed. Subsequently, the tool is developed by integrating the mathematical model into an electronic spark map. The spark map (decision tree) specifies the horizontal silo dimensions according to the planned storage volume, computes the required amounts of construction materials to build the horizontal silo, and calculates the capital investment and the fixed, variable, and total costs. On the other hand, the mathematical model of the spark map requires some input data. According to these data, the spark map will make calculations and show the output data automatically. Data of 4 horizontal silos were used to carry out the model validation. The differences between actual and calculated values were determined, and the standard deviations were calculated. The coefficients of variation were 3.4%, 5.5%, 5%, 7%, and 4.5% for amounts of concrete, gravels, cement, sand, and iron rods, respectively.

*Key words and phrases***:** concrete structures, mathematical modeling, silage structures, cement based materials, horizontal silos, forage storage, spark mapping, costs calculation

## **1. Introduction and Preliminaries**

Bartali (1999) stated that reinforced concrete is obtained by adequately mixing in specific proportions aggregates (gravel and sand), cement, and water. Lindley and Whitaker (1996) elucidated that water: cement ratio is  $0.53 \frac{1}{kg}$  and cement: sand: gravel mass ratio is 1:2.2:3.7 for floors, driveways, structural beams, and columns; however, they added that horizontal silos are built of concrete, provide storage at considerably lower costs, and are adaptable to self feeding. Holmes et al. (2003) developed forage storage design and management tools. Miller and Marter (2003) stated that the engineering design for proper feed-off rate, gives the highest quality feed, lowest losses, and the lowest operational costs. Zhang and Britton (2003) have developed a model for predicting dynamic pressures during discharge in bulk solids storage bins.

The objective of this study is to develop a tool to design horizontal silos, to compute the

required amounts of construction materials, and to calculate the costs.

The tool was developed by integrating a mathematical model into an electronic spark map. The mathematical model was developed using the plans, designs, parameters, variables, and constant values of concrete structures of horizontal silos available in the references. Subsequently, MS-Excel is used to develop the electronic spark map of the mathematical model, and to show the results of the input settings automatically.

The validation of the mathematical model was carried out using data of 4 concrete horizontal silos. The relative differences between actual values and calculated values were determined for concrete volume, gravels volume, cement mass, sand volume, and iron rods mass, and then the averages of relative differences were computed. Afterwards, the standard deviations (σ) and the coefficients of variation (COV) were determined.

### **2. Main results**

The electronic spark map (Figure 2.1.), of designing concrete structures for horizontal silos, specifies the dimensions of concrete horizontal silo (Figure 2.2.) according to the required storage volume. Consequently, the electronic spark map calculates the required amounts of concrete volume, gravels volume, cement mass, sand volume, and iron rods mass to build the horizontal silo. However, the spark map requires some input data (Table 2). According to these data, the electronic spark map will compute the output data (Table 3) by using the mathematical model (Table 1). Subsequently, the spark map will calculate the capital investment and the fixed, variable, and total costs of constructing the concrete horizontal silo.

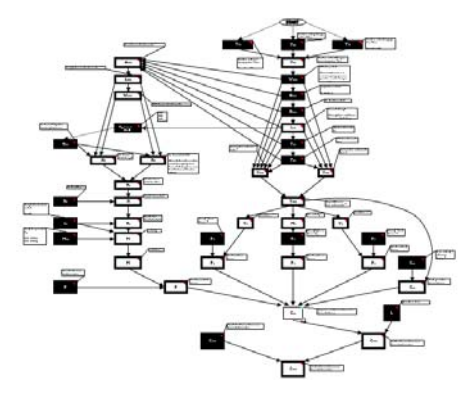

**Fig.2.1. Electronic Spark Map** 

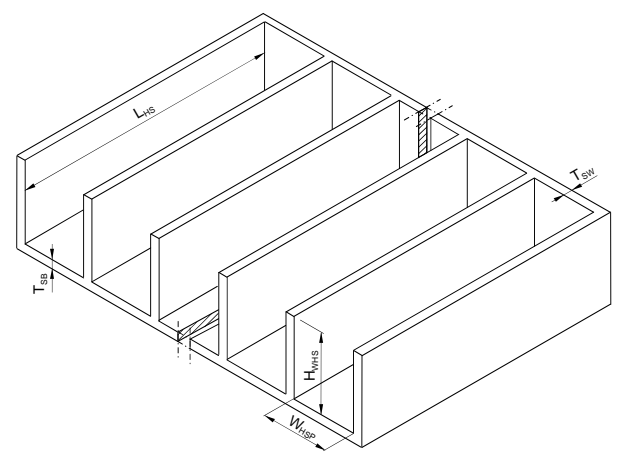

**Fig.2.2. Horizontal Silo** 

The statistical analysis of the model validation elucidated that COV were 3.4% ( $\sigma$  = 0.03), 5.5% (σ = 0.04), 5.2% (σ = 0.01), 7.3% (σ = 0.07), and 4.3% (σ = 0.04) for amounts of concrete (Figure 2.3.), gravels (Figure 2.4.), cement (Figure 2.5.), sand (Figure 2.6.), and iron rods (Figure 2.7.), respectively.

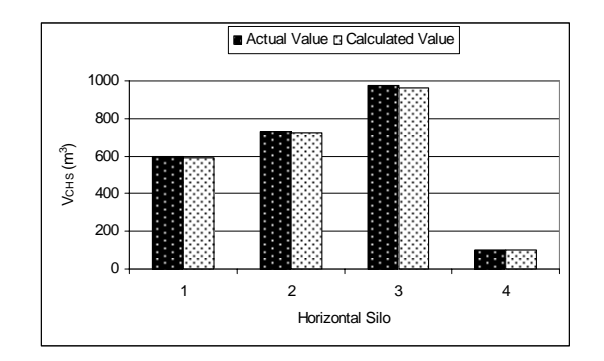

**Fig.2.3. Concrete Volume** 

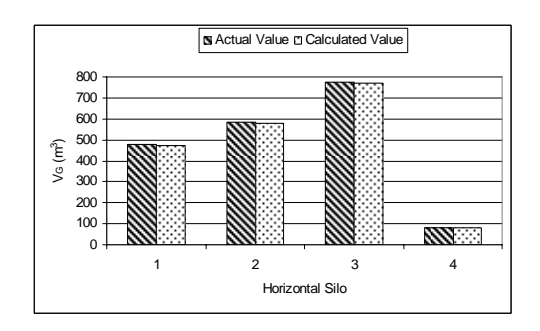

Fig.2.4. Gravels Volume Fig.2.4. Cement Mass

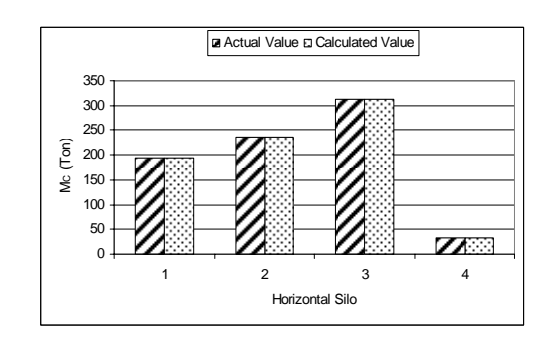

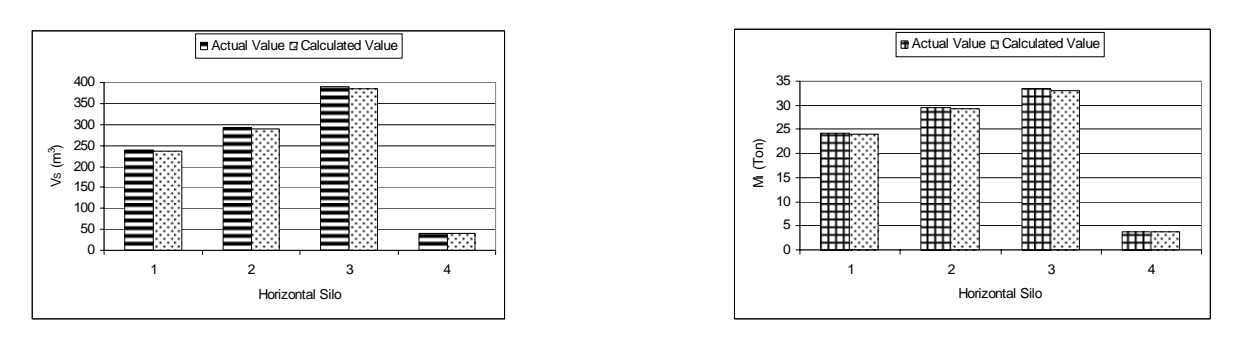

Fig.2.6. Sand Volume **Fig.2.7.** Iron Mass

# **3. Application**

**Table 1. Mathematical model of concrete structures for horizontal silos** 

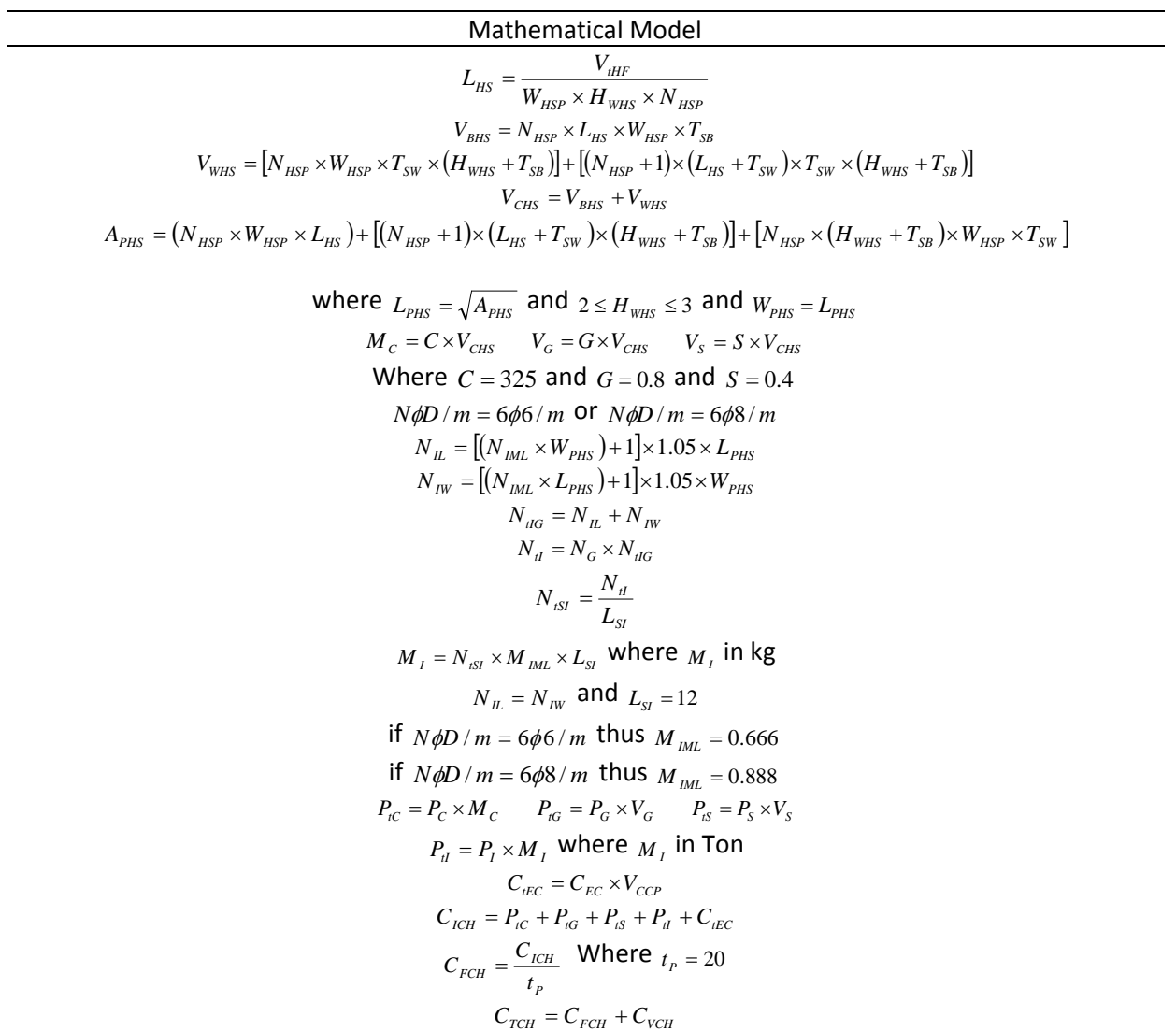

## **Table 2. Input data of the spark map**

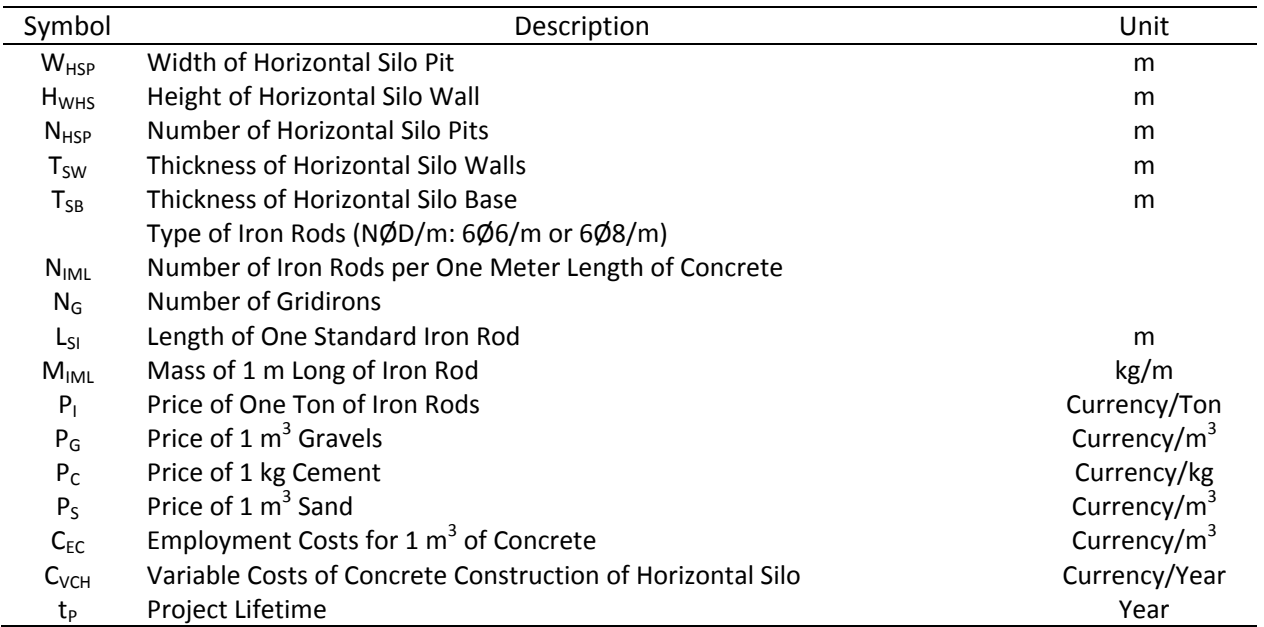

## **Table 3. Output data of the spark map**

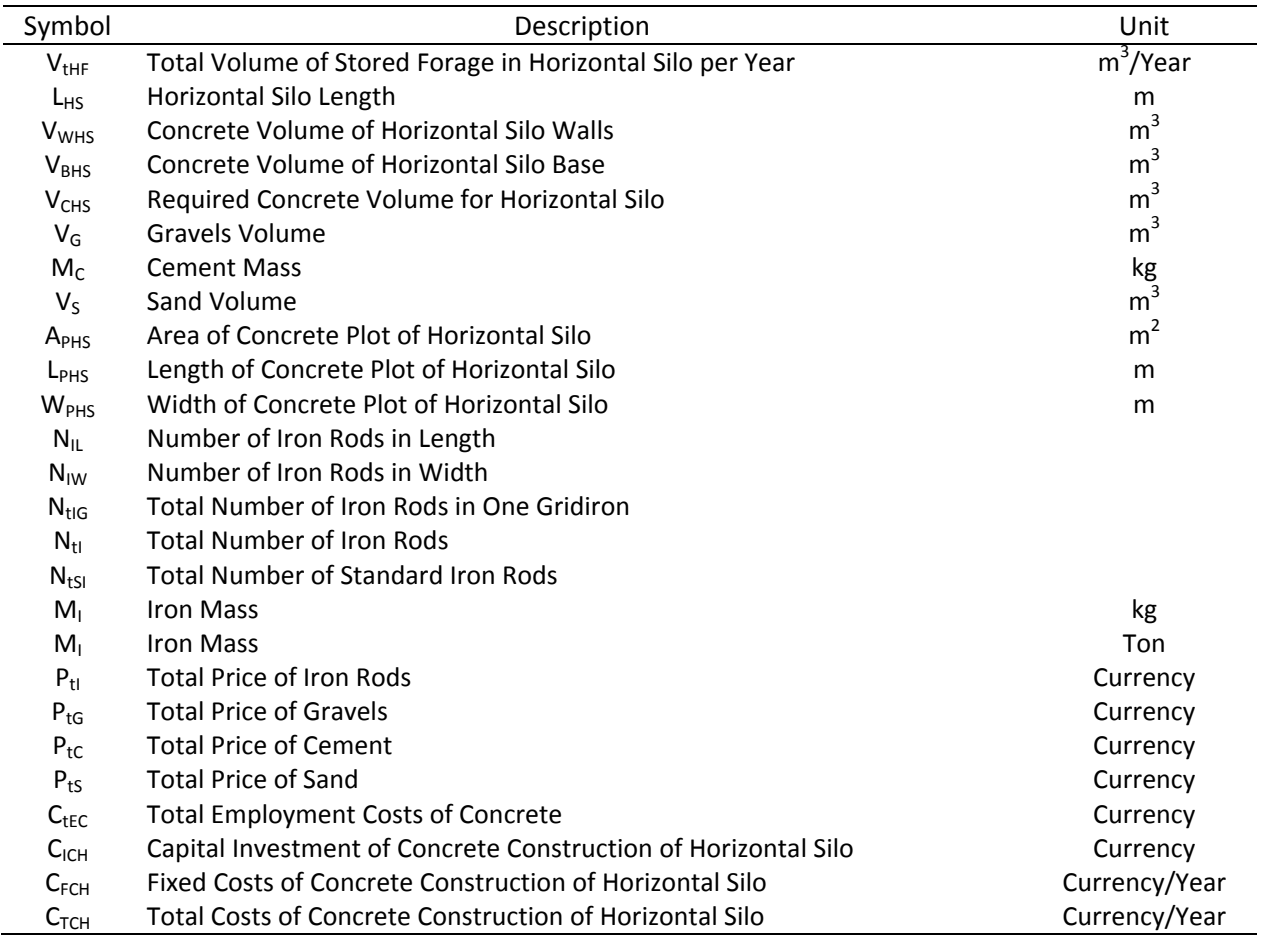

The implemented methodology in this study has been implemented by several studies which dealt with other dairy farm facilities [6 through 22].

### **4. Open Problems**

Most mathematical models can be developed as electronic spark maps in order to simplify the use of mathematical models for practical implementation. Consequently, the spark map can be instantly used to make calculations, and to get automatically the results of the input settings. Therefore, the electronic spark map of concrete structures for horizontal silos can be used practically in planning and designing horizontal silos, specifying the dimensions of horizontal silo according to the planned storage volume, computing the amounts of construction materials required to build the horizontal silo, and calculating the costs.

#### **References**

- [1] Bartali, E. *Characteristics and performances of construction materials*, p. 3-30. In: E. Bartali, A. Jongebreur, and D. Moffitt (eds.). *CIGR Handbook of Agricultural Engineering*, Volume II. Michigan: ASAE, 1999, 359 p.
- [2] Holmes, B.; Muck, R.; Rankin M. *Forage storage design and management tools*. In: FIFTH INTERNATIONAL DAIRY HOUSING, 2003, Texas. Proceedings… 2003. Texas: ASAE, 2003.
- [3] Lindley, J.; Whitaker, J. *Agricultural buildings and structures*. Michigan: ASAE, 1996, 564 p.
- [4] Miller, P.; Marter, J. *Bunker silo systems engineered for producer profit*. In: FIFTH INTERNATIONAL DAIRY HOUSING, 2003, Texas. Proceedings… 2003. Texas: ASAE, 2003.
- [5] Zhang, Q.; Briton, M. *A micromechanics model for predicting dynamic loads during discharge in bulk solids storage structures*. Canadian Biosystems Engineering, vol.45, p.5.21-5.27, 2003.
- [6] Samer, M., M. Hatem, H. Grimm, R. Doluschitz, and T. Jungbluth. 2012. *An expert system for planning and designing dairy farms in hot climates*. Agricultural Engineering International: CIGR Journal, Vol. 14(1): 1-15.
- [7] Samer, M. *Adjusting Dairy Housing in Hot Climates to Meet Animal Welfare Requirements*. J. Exp. Sci. 1(3): 14-18, 2010.
- [8] Samer, M. *Developing and Implementing a Software Program for Configuring Three Dairy Corral Designs*. J. Exp. Sci. 1(3): 19-22, 2010.
- [9] Samer, M. *How to Rectify Design Flaws of Dairy Housing in Hot Climates?* Proceedings of XVII CIGR World Congress, Quebec City, Canada. Book of Abstracts, p. 79. The Canadian Society for Bioengineering (CSBE), Winnipeg, Manitoba, Canada, 2010.
- [10] Hatem, M., M. Samer, H. Grimm, R. Doluschitz, and T. Jungbluth. 2009. *An Expert System for Planning and Designing Corral Systems and their Concrete Constructions for Dairy Farms in Hot Climates*. Proceedings of CIGR Workshop Section II: "Animal Housing in Hot Climates", CIGR Working Group 13 & China Agricultural University, Chongqing, China.
- [11] Samer, M. *An Expert System for Planning and Designing Dairy Farms in Hot Climates*. PhD Dissertation, University of Hohenheim, Stuttgart, Germany, VDI-MEG, ISSN 0931-6264, Script 472, 2008.
- [12] Samer, M., H. Grimm, M. Hatem, R. Doluschitz, and T. Jungbluth. 2008. *Mathematical Modeling and Spark Mapping of Dairy Farmstead Layout in Hot Climates*. Misr J. Ag. Eng., Vol. 25 (3): 1026 -1040.
- [13] Samer, M., H. Grimm, M. Hatem, R. Doluschitz, and T. Jungbluth. 2008. *Mathematical Modeling and Spark Mapping of Concrete Structures for Horizontal Silos*. Proceedings of CIGR International Conference of Agricultural Engineering, Iguassu Falls City, Brazil.
- [14] Samer, M., H. Grimm, M. Hatem, R. Doluschitz, and T. Jungbluth. 2007. *Modeling of Technology Implementation and Dairy Farm Foundation in Hot Climates*. Proceedings of CIGR Workshop Section II: "Animal Housing in Hot Climates", p. 23, CIGR Working Group 13 and Misr Society of Agricultural Engineering, Cairo, Egypt.
- [15] Samer, M., H. Grimm, M. Hatem, R. Doluschitz, and T. Jungbluth. 2008. *Mathematical Modeling and Spark Mapping for Construction of Aerobic Treatment Systems and their Manure Handling System*. Proceedings of International Conference on Agricultural Engineering, Book of Abstracts p. 28, EurAgEng, Hersonissos, Crete, Greece.
- [16] Samer, M., H. Grimm, M. Hatem, R. Doluschitz, and T. Jungbluth. 2008. *Mathematical Modeling of Electricity and Water Requirements versus Sources for Dairy Farms in Hot Climates*. Proceedings of CIGR International Conference of Agricultural Engineering, Iguassu Falls City, Brazil.
- [17] Samer, M., H. Grimm, M. Hatem, R. Doluschitz, and T. Jungbluth. 2008. *Mathematical Modeling and Spark Mapping of Shade Structures for Corral Systems in Hot Climates*. Proceedings of CIGR International Conference of Agricultural Engineering, Iguassu Falls City, Brazil.
- [18] Samer, M., H. Grimm, M. Hatem, R. Doluschitz, and T. Jungbluth. 2008. *Spreadsheet Modeling to Size Dairy Sprinkler and Fan Cooling System*. Proceedings of Eighth International Livestock Environment Symposium (ASABE ILES VIII), pp. 701-708, ASABE, Iguassu Falls City, Brazil.
- [19] Samer, M. *A Software Program for Planning and Designing Biogas Plants*. Transactions of the ASABE, Vol. 53(4): 1277-1285, 2010.
- [20] Samer, M. *How to construct manure storages and handling systems?* IST Transactions of Biosystems and Agricultural Engineering, Vol. 1(1): 1-7, 2011.
- [21] Samer, M. *Implementation of cooling systems to enhance dairy cows' microenvironment*. Journal of Environmental Science and Engineering, Vol. 5(12): 1654-1661, 2011.
- [22] Samer, M., M. Hatem, H. Grimm, R. Doluschitz, and T. Jungbluth. *A software for planning loose yards and designing concrete constructions for dairy farms in arid and semi-arid zones*. Emirates Journal of Food and Agriculture (Accepted).

Mohamed Samer: Department of Agricultural Engineering, Faculty of Agriculture, Cairo University, El-Gammaa Street, 12613 Giza, Egypt email address: samer@cu.edu.eg

Mohamed Hatem: Department of Agricultural Engineering, Faculty of Agriculture, Cairo University, El-Gammaa Street, 12613 Giza, Egypt email address: mhatem15@hotmail.com

Hartmut Grimm: Systems Engineering, University of Hohenheim (440b), Garbenstrasse 9, 70593 Stuttgart, Germany email address: hgrimm@uni-hohenheim.edu

Reiner Doluschitz: Computer Applications and Business Management in Agriculture, University of Hohenheim (410c)

email address: rdoluschitz@uni-hohenheim.edu

Thomas Jungbluth: Systems Engineering, University of Hohenheim (440b), Garbenstrasse 9, 70593 Stuttgart, Germany email address: tjungbluth@uni-hohenheim.edu